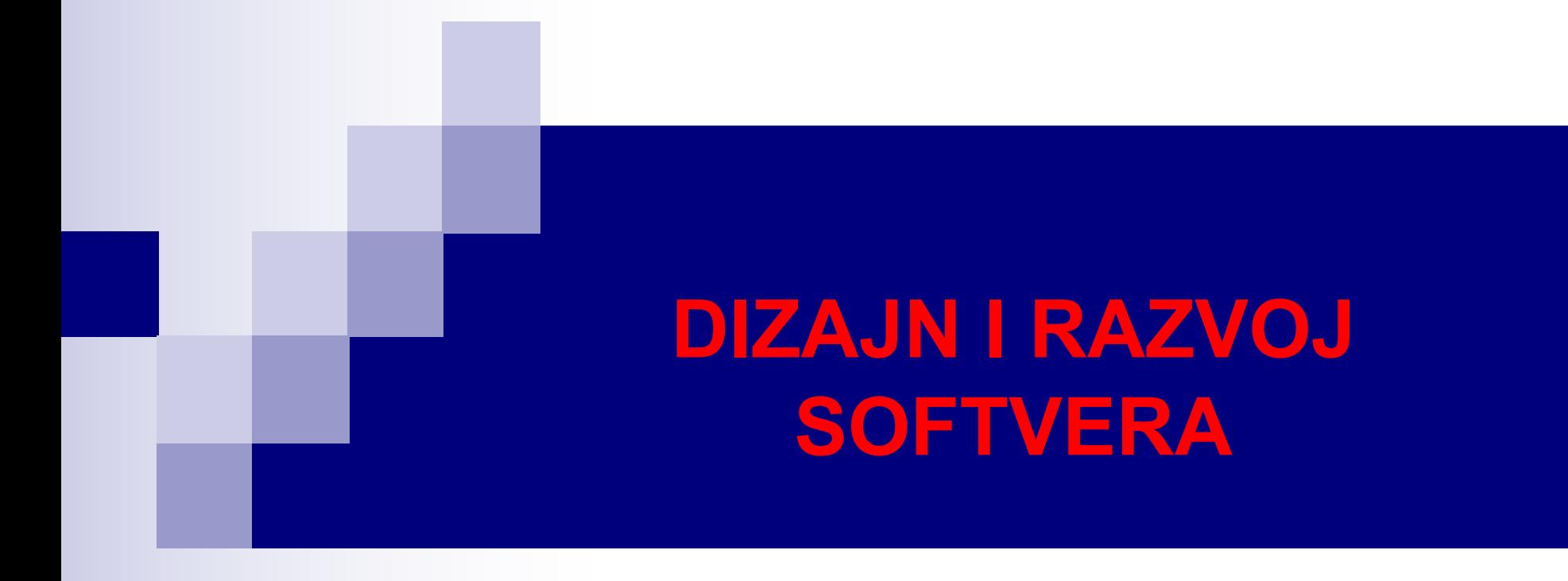

# Rad sa kolekcijama - Nastavak

# Klasa Collections

n Klasa **Collections** obezbjeđuje nekoliko efikasnih algoritama za manipulaciju elementima kolekcije. Ovi algoritmi su implementirani kao statičke metode. Najčešće korišćene metode su date u tabeli ispod.

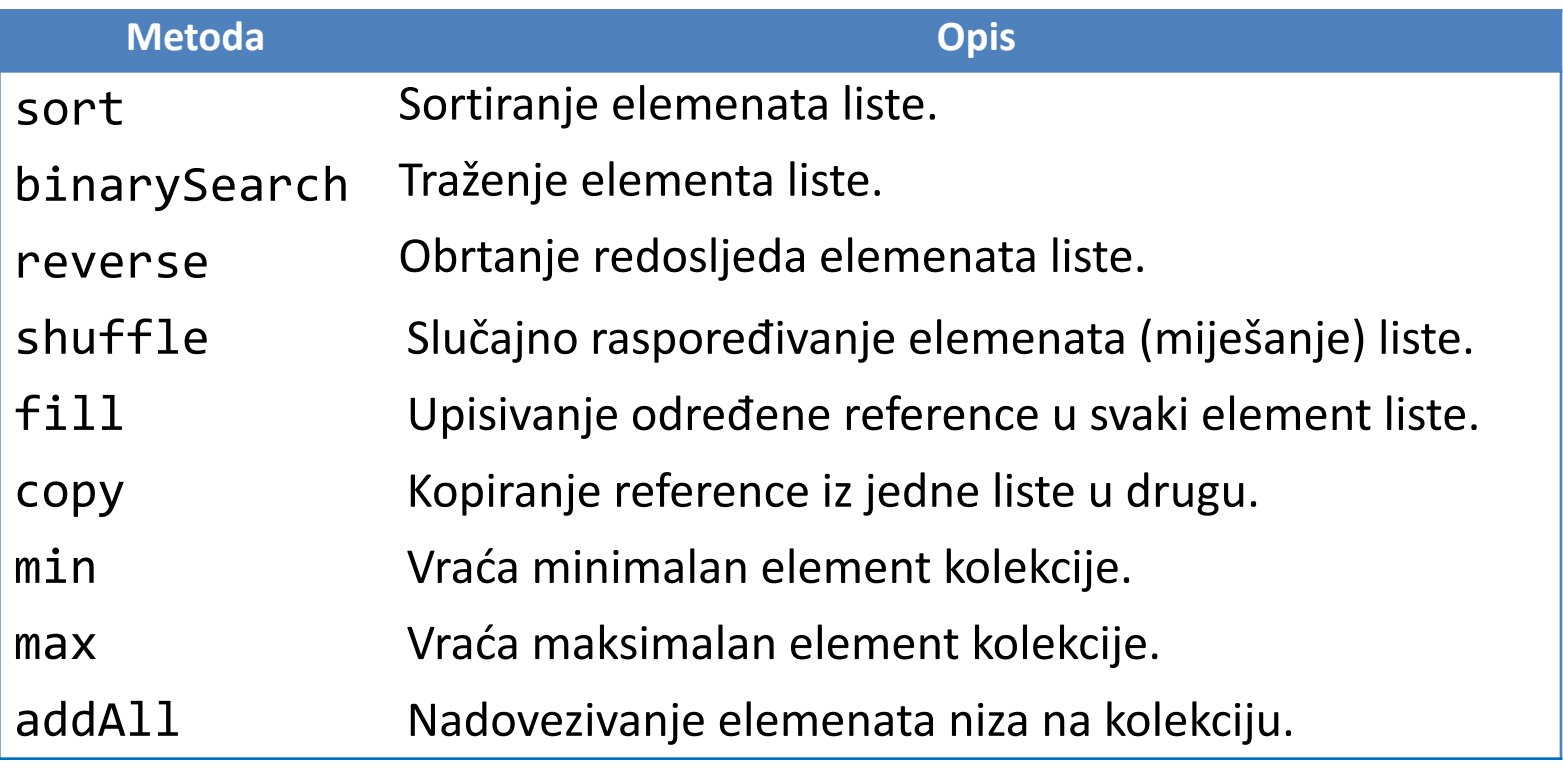

}

### Primjer sa klasom Collections

```
import java.util.Collections;
import java.util.ArrayList;
import java.util.List;
import java.util.Arrays;
public class CollectionsTest {
  public static void main(String[] args) {
     Integer niz[] = {3, 4, 11, 9, 7, 4, 17, 1};
     List< Integer > lista = new ArrayList< Integer >(Arrays.asList(niz));
     System.out.printf("Početna lista:\n%s ", lista);
     System.out.printf("\nMinimum liste %d, maksimum %d.", 
          Collections.min(lista), Collections.max(lista));
     Collections.sort(lista);
     System.out.printf("\nLista nakon rast. sortiranja:\n%s", lista);
     Collections.sort(lista, Collections.reverseOrder());
     System.out.printf("\nLista nakon opad. sortiranja:\n%s", lista);
     Collections.shuffle(lista);
     System.out.printf("\nLista nakon miješanja:\n%s", lista);
     Collections.addAll(lista, 5, 13);
     System.out.printf("\nLista nakon dodavanja:\n%s", lista);
     Collections.fill(lista, 7);
     System.out.printf("\nLista nakon zamene elemenata\n%s", lista);
  }
                                                                        Početna lista:
                                                                        [3, 4, 11, 9, 7, 4, 17, 1]
                                                                        Minimum liste 1, maksimum 17.
                                                                        Lista nakon rast. sortiranja:
                                                                        [1, 3, 4, 4, 7, 9, 11, 17]
                                                                        Lista nakon opad. sortiranja:
                                                                        [17, 11, 9, 7, 4, 4, 3, 1]
                                                                        Lista nakon miješanja:
                                                                        [9, 11, 3, 1, 7, 4, 17, 4]
                                                                        Lista nakon dodavanja:
                                                                        [9, 11, 3, 1, 7, 4, 17, 4, 5, 13]
                                                                        Lista nakon zamjene elemenata
                                                                        [7, 7, 7, 7, 7, 7, 7, 7, 7, 7]
                                                                                                       Ispis
```
# Komentari primjera

- Metoda sort sortira elemente liste, pri čemu klasa elemenata liste mora implementirati **Comparable** interfejs. Redosljed sortiranja je definisan metodom **compareTo**, koja je deklarisana u ovom interfejsu.
- n Metoda sort može imati i drugi parametar koji će odrediti alternativno uređenje elemenata. U našem primjeru, sortiranje u opadajući redosljed se dobija naredbom

Collections.sort(lista, Collections.reverseOrder());

- n Statička metoda **reverseOrder()** klase Collections vraća **Comparator** objekat koji uređuje elemente u suprotan redosljed.
- Za objekte koji ne implementiraju interfejs Comparable, moramo sami kreirati Comparator objekte!
- U nastavku ćemo objasniti dva načina poređenja korisnički definisanih objekata. Prvi je baziran na implementaciji interfejsa Comparable, drugi na kreiranju Comparator objekta.

}

}

### Klasa Osoba i interfejs Comparable

```
public class Osoba implements Comparable< Osoba > {
  String imePrezime;
  double visina, tezina;
  public Osoba(String imePrez, double vis, double tez) {
     setImePrezime(imePrez);
     setVisina(vis);
     setTezina(tez);}
  public String getImePrezime() {return imePrezime;}
  public void setImePrezime(String imePrez) {imePrezime = imePrez;}
  public double getVisina() {return visina;}
  public void setVisina(double vis) {visina = vis;}
  public double getTezina() {return tezina;}
  public void setTezina(double tez) {tezina = tez;}
  public String toString() {
     return String.format("%s, visina %.1f cm, težina %.1f kg", 
                         getImePrezime(), getVisina(), getTezina());}
  @Override
  public int compareTo(Osoba drugi) {
     double vis1 = this.getVisina(); 
     double tez1 = this.getTezina();
     double vis2 = drugi.getVisina();
     double tez2 = drugi.getTezina();
     if((vis1 == vis2) && (tez1 == tez2)) return 0;
     else if((vis1 > vis2) || ((vis1 == vis2) && (tez1 > tez2))) return 1;
     else return -1;
```
Comparable je generički interfejs (obratite pažnju na zagrade < >) iz paketa java.lang sa jednom metodom **compareTo** koja služi za poređenje objekta koji poziva metodu sa objektom parametrom po kriterijumu koji mi definišemo. Metoda vraća negativan cio broj ako je objekat parametar veći, pozitivan cio broj ako je objekat parametar manji i 0 ako su objekat parametar i objekat koji poziva metodu isti.

Poredak elemenata koji definiše metoda compareTo se naziva prirodni poredak (eng. *natural ordering*), dok se ta metoda naziva metoda prirodnog poređenja (eng. *natural comparison method*).

## Klasa Osoba i interfejs Comparable

```
import java.util.*;
public class OsobaSort {
  public static void main(String[] args) {
     List< Osoba > lista = new ArrayList< Osoba >();
     lista.add(new Osoba("Dalibor Katić", 178.4, 89.4));
     lista.add(new Osoba("Ana Jović", 171.2, 65.1));
     lista.add(new Osoba("Vesna Milić", 168.9, 59.7));
     lista.add(new Osoba("Nikolina Bulović", 184.3, 86.0));
     lista.add(new Osoba("Jovica Zvrko", 178.4, 79.1));
     System.out.println("Nesortirana lista:");
     for(Osoba x: lista)
       System.out.println(x);
     Collections.sort(lista);
     System.out.println("\nSortirana lista:");
     for(Osoba x: lista)
       System.out.println(x);
  }
}
                                                        Nesortirana lista:
                                                        Dalibor Katić, visina 178.4 cm, težina 89.4 kg
                                                        Ana Jović, visina 171.2 cm, težina 65.1 kg
                                                        Vesna Milić, visina 168.9 cm, težina 59.7 kg
                                                        Nikolina Bulović, visina 184.3 cm, težina 86.0 kg
                                                        Jovica Zvrko, visina 178.4 cm, težina 79.1 kg
                                                        Sortirana lista:
                                                        Vesna Milić, visina 168.9 cm, težina 59.7 kg
                                                        Ana Jović, visina 171.2 cm, težina 65.1 kg
                                                        Jovica Zvrko, visina 178.4 cm, težina 79.1 kg
                                                        Dalibor Katić, visina 178.4 cm, težina 89.4 kg
                                                        Nikolina Bulović, visina 184.3 cm, težina 86.0 kg
                                                                                                      Ispis
```
# Interfejs Comparator

- **Comparator** je generički interfejs iz paketa java.util koji se koristi za sortiranje objekata korisničkih klasa. Pruža dvije bitne prednosti u odnosu na Comparable interfejs:
	- omogućava poređenje i sortiranje po više kriterijuma,
	- ne zahtijeva izmjenu originalne klase, odnosno omogućava poređenje za klase čiju realizaciju ne možemo modifikovati.
- Posmatrajmo klasu Osoba iz prethodnog primjera. Metoda compareTo omogućava da sortiramo listu tipa Osoba po unaprijed definisanom kriterijumu i to je jedino sortiranje koje možemo postići na ovaj način. Čak ni sortiranje u opadajući redosljed nije omogućeno.
- Comparator interfejs omogućava proizvoljan broj načina sortiranja elemenata predmetnog tipa. Za svaki način sortiranja, potrebno je da definišemo klasu koja implementira generički interfejs Comparator< Tip >, u okviru koje ćemo realizovati metodu **compare**.
- Ova metoda ima dva parametra objekte predmetnog tipa koje poredi, i vraća negativan cio broj ako je prvi parametar objekat manji od drugog, pozitivan cio broj ako je prvi parametar veći od drugog, i 0 ako su jednaki.

}

### Klasa Osoba i interfejs Comparator

**public class** Osoba {

```
String imePrezime;
double visina, tezina;
public Osoba(String imePrez, double vis, double tez){
  setImePrezime(imePrez);
  setVisina(vis);
  setTezina(tez); }
public String getImePrezime() {
  return imePrezime; }
public void setImePrezime(String imePrez) {
  imPrezime = imPrez; }public double getVisina() {
  return visina; }
public void setVisina(double vis) {
  visina = vis;public double getTezina() {
  return tezina; }
public void setTezina(double tez) {
  tezina = tez;public String toString(){
  return String.format("%s, visina %.1f cm, težina %.1f kg", 
       getImePrezime(), getVisina(), getTezina());
}
```
### Klasa Osoba i interfejs Comparator

```
import java.util.Comparator;
public class OsobaRastuci implements Comparator< Osoba > {
  public int compare(Osoba prvi, Osoba drugi) {
    double vis1 = prvi.getVisina(); 
    double tez1 = prvi.getTezina();
    double vis2 = drugi.getVisina();
    double tez2 = drugi.getTezina();
    if((vis1 == vis2) && (tez1 == tez2)) return 0;
    else if((vis1 > vis2) || ((vis1 == vis2) && (tez1 > tez2))) return 1;
    else return -1;
  }
}
```

```
import java.util.Comparator;
```

```
public class OsobaOpadajuci implements Comparator< Osoba > {
  public int compare(Osoba prvi, Osoba drugi) {
    double vis1 = prvi.getVisina(); 
    double tez1 = prvi.getTezina();
    double vis2 = drugi.getVisina();
    double tez2 = drugi.getTezina();
    if((vis1 == vis2) && (tez1 == tez2)) return 0;
    else if((vis1 > vis2) || ((vis1 == vis2) && (tez1 > tez2))) return -1;
    else return 1;
  }
}
```
## Klasa Osoba i interfejs Comparator

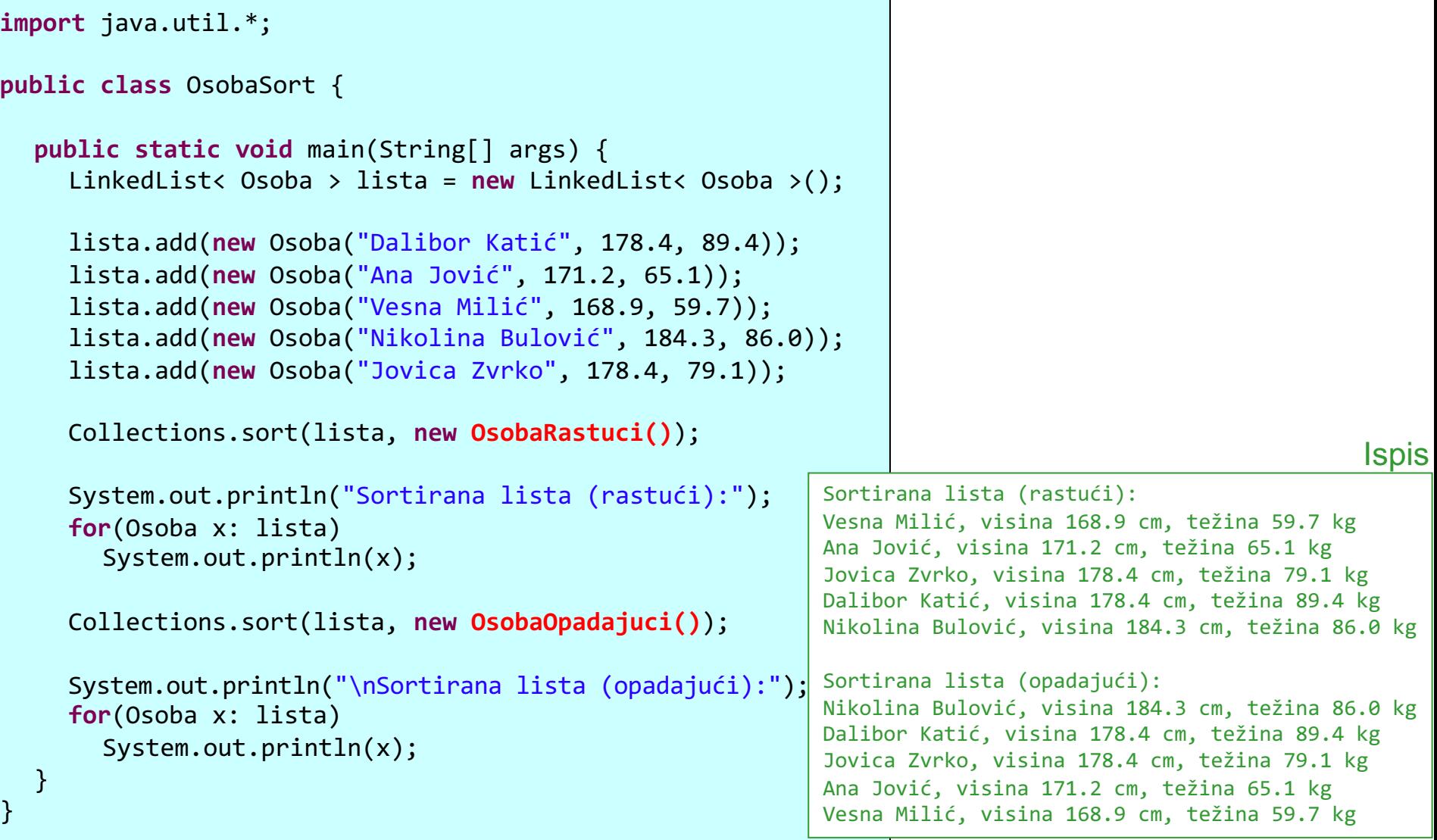

# **Skupovi**

- Skup (eng. *set*) predstavlja kolekciju jedinstvenih elemenata (nema ponavljanja elemenata!).
- Postoji nekoliko **Set** implementacija, od kojih su najpopularniji **HashSet** i **TreeSet**.
- HashSet smješta elemente u hash tabeli ili hash mapi, dok TreeSet smješta elemente u stablu.
- U TreeSet-u, elementi su sortirani!
- Pošto HashSet i TreeSet ne mogu sadržati duplikate elemenata, ponavljanja se onemogućavaju tokom kreiranja.
- Zbog značaja hash tabele u računarstvu, ovdje ćemo joj posvetiti malo prostora.

### Hash tabela

- U računarstvu, hash tabela je struktura podataka koja implementira **asocijativni niz** (eng. *associative array*), apstraktni tip podatka koji vrši efikasno preslikavanje ključeva (npr. imena i prezimena Osoba) u vrijednosti (npr. telefonske brojeve).
- Za ovo preslikavanje se koristi hash funkcija koja transformiše ključ u indeks (ili hash kôd) niza gdje je smještena tražena vrijednost. Pojedinačne pozicije u nizu vrijednosti se zovu **buckets** ili slots.
- Tokom pretrage, potrebno je izračunati indeks i direktno pristupiti tom elementu u nizu, bez obzira na veličinu niza.
- Vrijeme pretrage ne zavisi od broja veličine tabele!
- Zbog ove karakteristike, kao i činjenice da su efikasnije od ostalih "brzih" tipova podataka (npr. stabala za pretragu), hash tabele su vrlo popularan izbor u svim vrstama softvera.

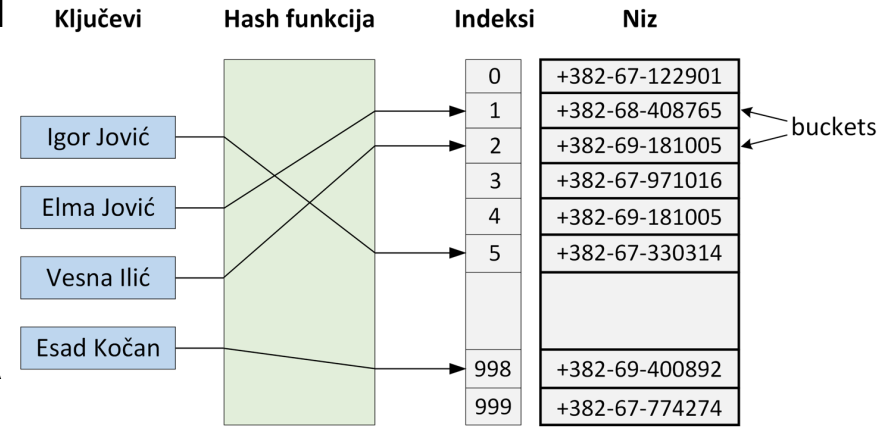

Implementacija telefonskog imenika uz pomoć hash tabele

# Hash tabela - Ograničenja

- Idealno, hash funkcija jednoznačno preslikava ključeve u indekse (jedan ključ – jedan indeks). Međutim, ovo u praksi najčešće nije slučaj.
- n Većina implementacija hash tabela podrazumijeva da su **hash kolizije**  (parovi različitih ključeva sa istim indeksima) normalna pojava, i na neki način prevazilaze ovaj problem.
- Hash tabela koja implementira telefonski imenik (slajd 12) podrazumijeva da nema kolizije. U slučaju kolizije, pored brojeva telefona bismo morali čuvati i imena osoba u tabeli, radi jednoznačnog određivanja para osobatelefon.
- Popularno razrješavanje kolizije pruža **metoda ulančavanja** (eng. *chaining*). Suština metode je da se formira povezana lista svih vrijednosti u tabeli na koje ukazuju sinonimi (ključevi koji se preslikavaju u isti indeks).
- Vrijeme potrebno za pretragu u tom slučaju jednako je vremenu određivanja indeksa pomoću hash funkcije (konstantno) plus vrijeme potrebno da se prođe kroz povezanu listu.

### hashCode metoda klase Object

- n **hashCode** metoda vraća hash kôd objekta.
- Uslovi koje generalno ova metoda treba da ispuni su:
	- Koliko god puta da se pozove nad istim objektom tokom izvršenja aplikacije, hashCode mora da vrati isti cio broj. U različitim izvršenjima iste aplikacije, ovaj broj ne mora biti isti.
	- Ako su dva objekta ista prema **equals** metodi, hashCode metoda mora da vrati isti kôd za oba objekta.
	- Dozvoljeno je da hashCode vrati isti kôd za dva objekta koja su različita prema equals metodi. Ipak, ovo nije poželjna karakteristika, jer pogoršava performanse pretrage hash tabele.
- hashCode metoda klase Object vraća različite cjelobrojne kôdove za različite objekte. Ova metoda može bazirati svoju implementaciju na adresi objekta u memoriji, koja je jedinstvena za svaki objekat.
- n Poznata razvojna okruženja nude podrazumijevane realizacije hashCode metode za korisničke klase. Na sledećem slajdu dajemo jedan primjer za okruženje Eclipse.

### hashCode implementacija u Eclipse-u

n Imamo klasu Test koja za podatke ima **double x** i **String s**.

■ Realizacija hashCode metode koju nam nudi Eclipse je data ispod:

```
public int hashCode() {
  final int prime = 31;
  int result = 1;
  result = prime * result + ((s == null) ? 0 : s.hashCode());
  long temp = Double.doubleToLongBits(x);
  result = prime * result + (int) (temp ^ (temp >>> 32));
  return result;
}
```
# Klasa HashSet

- **n HashSet** je klasa iz paketa java.util koja za smještanje i indeksiranje elemenata koristi hash tabelu.
- n Vezano za HashSet, imamo pojmove **početnog kapaciteta** i **faktora opterećenja** (eng. *load factor*).
- Početni kapacitet je početna veličina niza vrijednosti (broj bucket-a), dok faktor opterećenja predstavlja procenat popunjenosti niza kad dolazi do dupliranja kapaciteta. Ove se vrijednosti zadaju preko konstruktora.
- Podrazumijevane vrijednosti početnog kapaciteta i faktora opterećenja su 16 i 0.75, respektivno, što znači da kada broj HashSet elemenata postane 12 = 0.75 × 16, kapacitet će se povećati na 32.

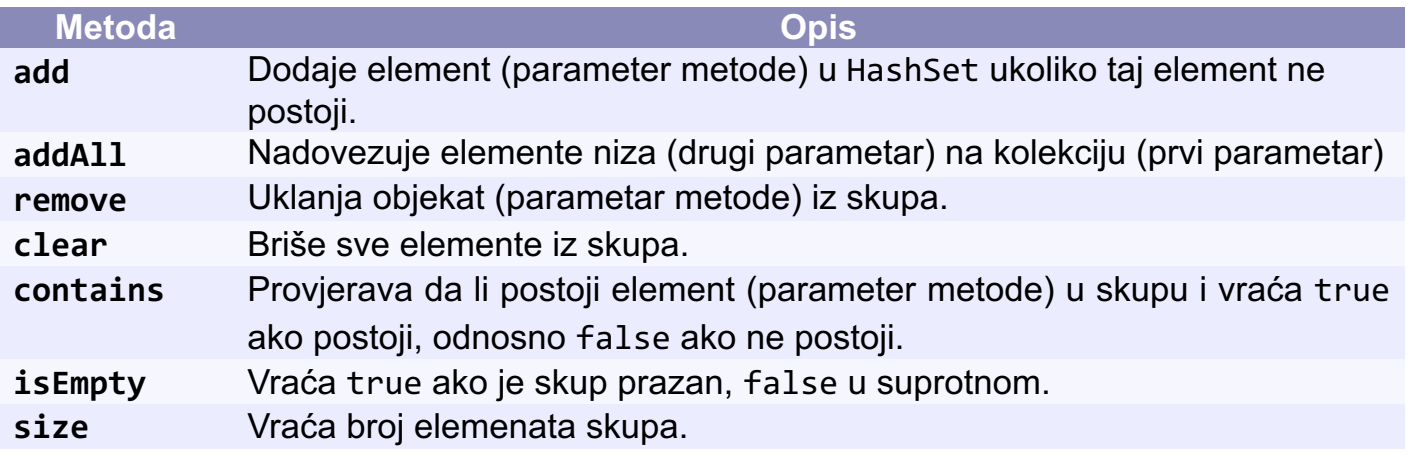

# Klasa TreeSet

- **TreeSet** koristi stablo za smještanje elemenata.
- U TreeSet-u, za razliku od HashSet-a, elementi su sortirani. Prilikom dodavanja elemenata se vrši sortiranje, tj. element se smješta u stablo tako da bude zadovoljena sortiranost.
- n Duplikati elemenata se eliminišu prilikom pokušaja dodavanja.
- Za realizaciju TreeSet-a, koriste se **samobalansirajuća binarna stabla pretrage** (eng. *self-balancing binary search tree*).
- Binarno stablo pretrage je binarno stablo kod koga za svaki čvor važi da je veći od svih čvorova u njegovom lijevom podstablu i manji od svih čvorova u njegovom desnom podstablu. Binarno stablo je balansirano ako se visina lijevog i desnog podstabla svakog čvora razlikuju maksimalno za 1. Binarno stablo je samobalansirajuće ako automatski ostaje balansirano nakon operacija unošenja i brisanja čvorova.

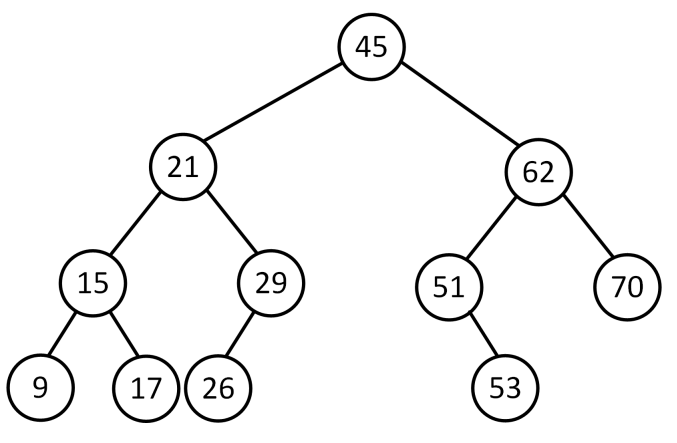

Samobalansirajuće binarno stablo pretrage

# Klasa TreeSet

- TreeSet implementira **SortedSet** interfejs, koji nasljeđuje Set interfejs.
- Sve kolekcije koje implementiraju SortedSet interfejs imaju sortirane elemente, bilo u prirodnom poretku (npr. rastući redosljed za brojeve) ili u poretku koji definiše Comparator objekat proslijeđen TreeSet konstruktoru.
- Osnovne operacije sa elementima (dodavanje, uklanjanje i provjera da li element postoji) kod TreeSet-a su sporije nego kod HashSet-a, ali još uvijek mnogo brže nego kod nizova ili povezanih listi.
- Ako TreeSet sadrži N elemenata, potrebno je u prosjeku  $log_2N$  poređenja za ove osnovne operacije, dok je kod HashSet-a složenost ovih operacija konstantna, tj. ne zavisi od broja elemenata.
- TreeSet ima četiri konstruktora. Pomenimo 1) konstruktor sa parametrom kolekcijom čije elemente kopira u kreiranu TreeSet instancu i sortira prema prirodnom poretku, i 2) konstruktor sa parametrom komparatorom koji definiše poredak elemenata.

# Primjer sa Set-ovima

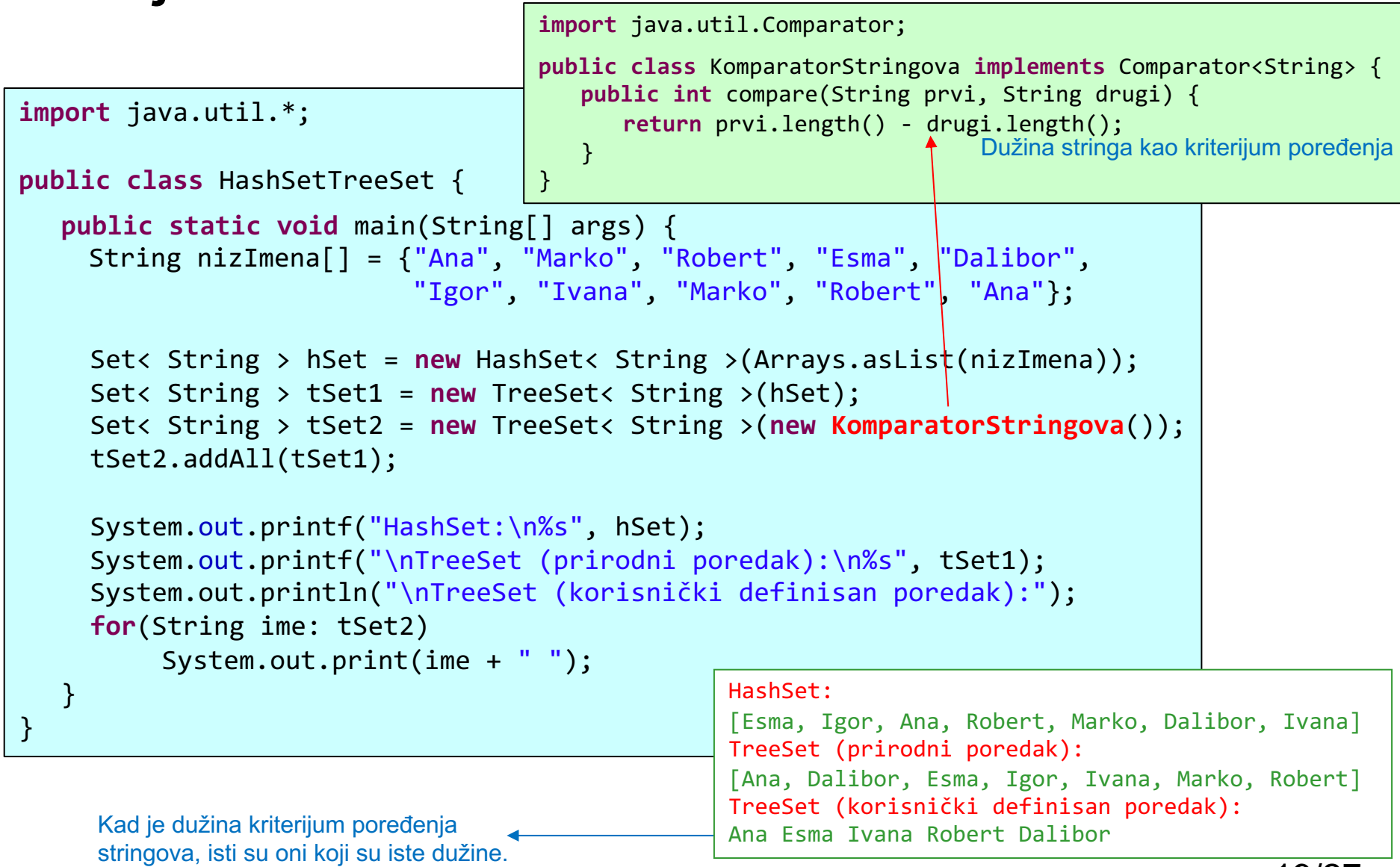

# Mape

- n Za razliku od skupova, koji sadrže samo vrijednosti, **mape** (eng. *map*) sadrže parove ključ-vrijednost (eng. *key-value*).
- n Mapa je objekat koja mapira (preslikava) ključeve u vrijednosti. Ključevi u mapi moraju biti jedinstveni, dok odgovarajuće vrijednosti ne moraju biti. Ključevi i vrijednosti mogu biti proizvoljni referencijski tipovi.

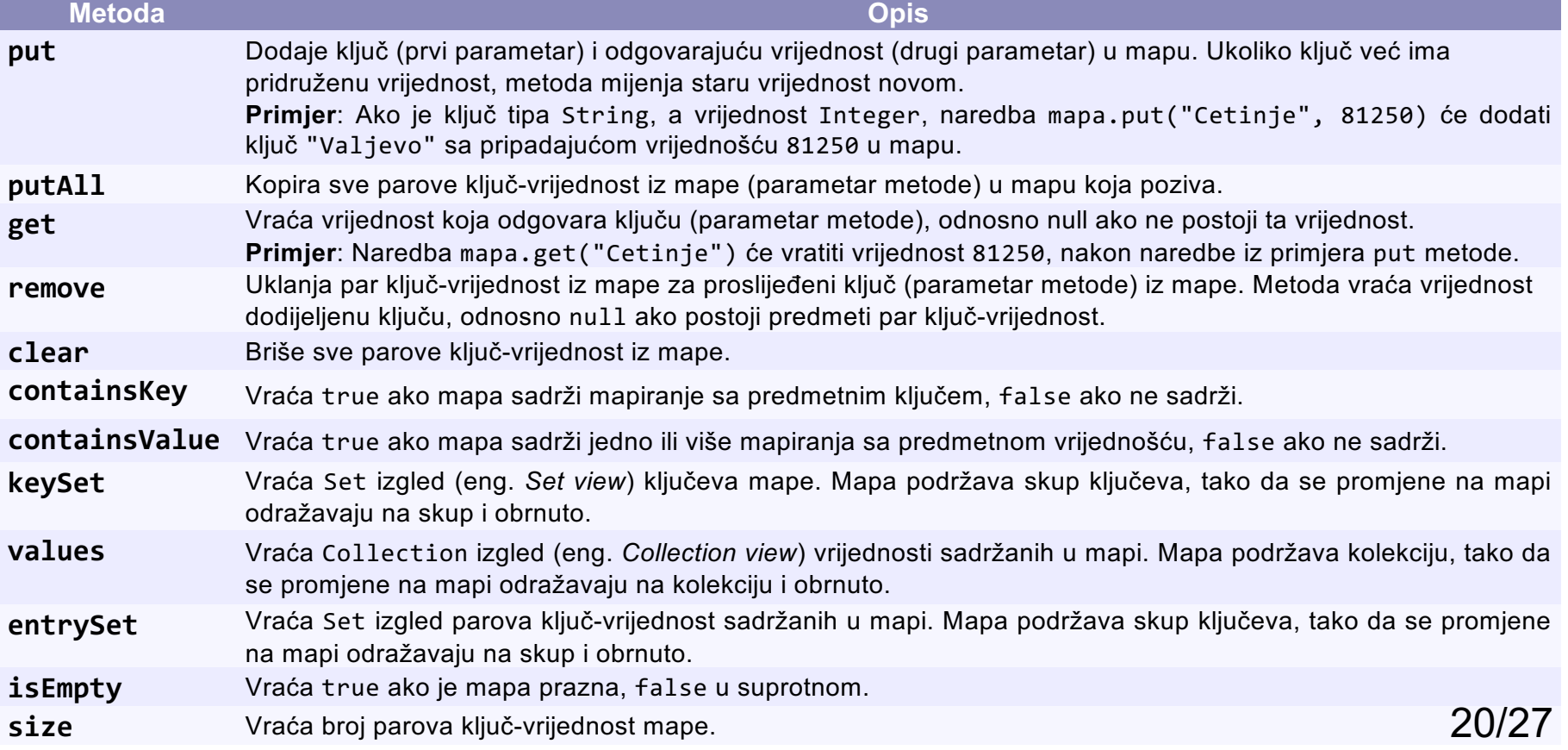

## Mape

- Neke od klasa koje implementiraju interfejs Map su HashTable, HashMap i **TreeMap**. HashTable i HashMap smještaju elemente u hash tabelama, dok ih TreeMap smješta u stablo.
- **n Interfejs SortedMap** nasljeđuje Map, i klase koje implementiraju SortedMap imaju sortirane ključeve. Klasa TreeMap implementira SortedMap.
- $\blacksquare$  HashTable, HashMap i TreeMap su generičke klase čije instance se kreiraju na sljedeći način (dajemo primjer sa HashMap):

 $Map < K, V>$  map = new HashMap $< K, V>()$ ;

gdje K i V predstavljaju tip ključa odnosno vrijednosti.

- n Metode prikazane u tabeli sa prethodnog slajda možemo koristiti sa svakom od ove tri klase.
- n U nastavku dajemo primjer korišćenja mape za brojanje pojava svake riječi u datom tekstualnom fajlu.

### Primjer sa TreeMap

```
import java.io.IOException;
import java.nio.charset.StandardCharsets;
import java.nio.file.*;
import java.util.*;
public class RadSaMapom {
```

```
 public static void main(String[] args) {
   List< String > listaLinija = null;
```

```
 Set< String > kljucevi = mapa.keySet();
int k = 1;
 for(String rijec: kljucevi)
   System.out.printf("%-13s%3s%s", rijec,
  mapa.get(rijec), (k++ % 4 == 0)? "\n" : " | ");
```

```
 try{
   Path putanja = Paths.get("C:\\Temp\\Tekst.txt");
   listaLinija = Files.readAllLines(putanja, StandardCharsets.UTF_8); }
 catch (IOException e){
   System.err.println( "Greška prilikom čitanja fajla." );
   System.exit(1); }
 Map< String, Integer > mapa = new TreeMap< String, Integer >();
 for(String linija: listaLinija){
   linija = linija.toLowerCase();
  String rijeci[] = linija.split("[,.;!?-]");
   for(String rijec: rijeci){
     if(rijec.length() > 0)
```
}

}

```
 if(mapa.containsKey(rijec))
```

```
mapa.put(rijec, mapa.get(rijec) + 1);
```

```
 else
  mapa.put(rijec, 1);
```
}

}

### Primjer sa TreeMap

Fajl Tekst.txt - Notepad  $\Box$  $\times$ File Edit Format View Help Kad je bio mrak,  $\mathcal{A}$ kad je bio mrak, pojurila mačka miša čak, čak, čak. Pojurila mačka miša čak, čak, čak. A da l' ga je progutala il' ga nije progutala to ni ona nije znala jer je bio mrak, jer je bio mrak... | 100% Windows (CRLF) UTF-8

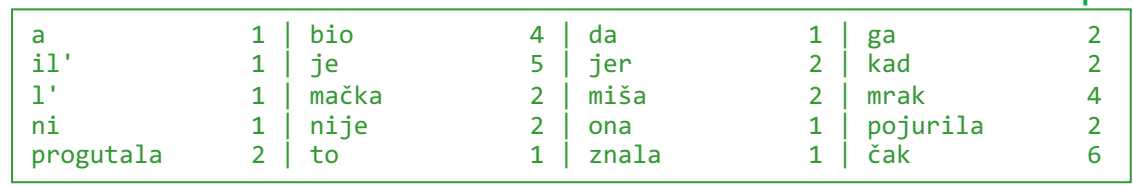

**Ispis** 

# Komentari primjera

- Metoda **readAllLines** (klasa **Files** iz paketa java.nio.file.Files) čita sve linije fajla i vraća listu stringova, pri čemu jedna linija predstavlja jedan string.
- Metoda readAllLines zatvara fajl nakon čitanja linija. U suprotnom, metoda baca IOException.
- Argumenti metode readAllLines su:
	- Ø putanja do fajla, koja uključuje i ime fajla (objekat klase **Path** iz paketa ava.nio.file.Path), i
	- Ø skup karaktera na osnovu kojeg se kodiraju karakteri nakon čitanja (klasa **StandardCharsets** iz java.nio.charset.StandardCharsets).
- Pošto metoda readAllLines baca IOExcetion, koji je provjereni izuzetak, moramo obraditi taj izuzetak (try naredba) u metodi main ili deklarisati metodu main tako da baca izuzetak.
- Metoda exit(1) prekida trenutno izvršavanje JVM-a. Cjelobrojni argument je status kôd, čija nenulta vrijednost označava neregularan prekid.

# Komentari primjera

- n Metoda koja vrši upis linija u fajl je **write** (klasa **Files** iz paketa java.nio.file.Files) i ona se koristi na sljedeći način: Files.write(putanja, listaLinija, StandardCharsets.UTF\_8);
- Lista linija se navodi kao drugi argument.
- Naredba

Map< String, Integer > mapa = new TreeMap< String, Integer  $>($  );

kreira novu praznu TreeMap-u, pri čemu će se prilikom ubacivanja elemenata koristiti prirodan redosljed (npr. rastući za brojeve).

■ Spoljašnja for petlja prolazi kroz sve stringove liste listaLinija, pri čemu jedan string predstavlja jedan red fajla. Nakon prebacivanja svih slova u mala, vršimo "razbijanje" stringa linija na podstringove naredbom

```
String reci[] = linija.split("[, .; !?]");
```
gdje su u zagradi dati karakteri delimiteri. Ako želimo da imamo više delimitera, navodimo ih u uglastoj zagradi [].

# Komentari primjera

- n Metoda **containsKey** vraća true ako tekuća riječ (ključ) postoji u mapi.
- Metoda put dodjeljuje vrijednost datom specifiranom ključu. Ukoliko dati ključ već ima vrijednost, metoda put mijenja staru vrijednost novom.
- Metoda get vraća vrijednost koja odgovara ključu, parametru metode, ili vrijednost null ako ključ ne postoji u mapi.
- Metoda **keySet** vraća Set izgled ključeva sadržanih u mapi. Dobijena Set kolekcija je podržana mapom, tako da se promjene na mapi odražavaju na kolekciju i obrnuto.
- Objašnjenje ovih i drugih metoda interfejsa Map je dato na 18. slajdu.

### Prolazak kroz mapu

- Alternativni način prolaska kroz mapu je pomoću **Map.Entry** interfejsa.
- Štampanje svih elemenata mape se moglo odraditi na sljedeći način:

```
Set<Map.Entry<String, Integer>> set = mapa.entrySet();
int k = 1;
for(Map.Entry<String, Integer> element: set)
System.out.printf("%-12s%3d%s", element.getKey(),
                 element.getValue(), (k++ % 5 == 0) ? "\n" : " | ");
```
- Map.entry predstavlja par ključ-vrijednost.
- n Metoda **entrySet** vraća kolekcioni izgled (*Set view*) mape (preslikavanja sadržanih u mapi).
- **Metode getKey i getValue** vraćaju ključ i vrijednost koji odgovaraju tekućem elementu mape.
- Postoji i metoda **setValue** koja postavlja novu vrijednost elementa mape.